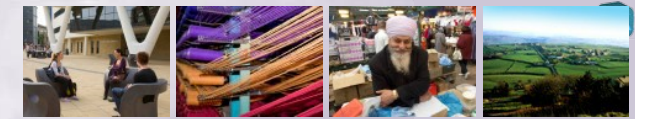

## **Legal**

Legal information Terms and Conditions

## **Cookies**

Cookies are very small text files that are stored on your computer when you visit some websites. They are commonly used to retain settings or other features ready for your next visit.

We use cookies to make InstantAtlas™ Server perform better; remember various user settings; identify logged in users and better tailor the site to the end user.<br>None of the cookies set by InstantAtlas™ Server software are

Information on deleting or controlling cookies is available at [www.AboutCookies.org](http://www.aboutcookies.org). Please note that by deleting our cookies or disabling future cookies the website will not work as designed and some functionality may not work.

A list of the cookies set by InstantAtlas™ Server are shown below:

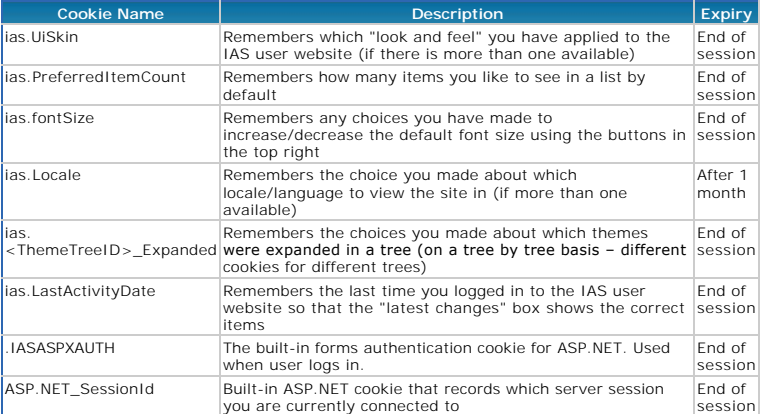

Organisations may add further functionality to InstantAtlas™ Server that can cause additional cookies to be set. Common examples of these are the use of<br>tracking software such as Google Analytics. These cookies do not fo

**Can I turn cookies off?**

Most modern browsers allow you to turn cookies off or fine-tune which cookies you allow. Note that if you turn cookies off you will not be able to sign in to<br>InstantAtlas™ Server. The links below give more details on mana

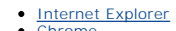

[Chrome](http://www.google.com/support/chrome/bin/answer.py?hl=en&answer=95647)<br>[Firefox](http://support.mozilla.com/en-US/kb/Cookies)<br>[Safari](http://support.apple.com/kb/PH5042)